# ИСПОЛЬЗОВАНИЕ МЕТОДОВ ЦИФРОВОЙ ФОТОГРАММЕТРИИ ДЛЯ ВОССОЗДАНИЯ РЕЛЬЕФА ЧЕШУИ БАЙКАЛЬСКОГО ОМУЛЯ

Т. А. Ходжер, М. Л. Тягун

Лимнологический институт СО РАН, Иркутск, Россия e-mail: tatty@lin.irk.ru И. В. Бычков Институт динамики систем и теории управления СО РАН, Иркутск, Россия e-mail: bychkov@icc.ru

The integumentary tissues of many animals have complicate micro relief, which provide important information on growth and age of an organism. Scales, which is the most informative recording element of Baikalian omul, was studied by Scanning Electron Microscope (SEM). Photogrammetry methods allow reconstructing a spatial image (stereomodel) of scales using SEM microphotographs.

## Введение

Реконструкция поверхности биологических микрообъектов является одним из важных аспектов использования возможностей растровой электронной микроскопии. Идея применения стереофотограмметрических методов при оценке электронно-микроскопических изображений появилась еще в 40-х годах XX века (Gotthardt, 1942). Однако до сих пор, несмотря на значительные практические и теоретические достижения в этой области, остаются нерешенные задачи. Одной из первоочередных задач при обработке электронно-микроскопических снимков, по мнению большинства специалистов, является определение вида проекции или априорное математическое описание процесса образования изображения с помощью растрового электронного микроскопа (РЭМ) [1]. Как правило, при увеличении до 500х получаемое изображение рассматривается как центральная проекция, при увеличении свыше 500х ее принимают за параллельную [2]. На наш взгляд, использование центральной проекции для реализации трехмерных моделей микрообъектов при увеличении до 500 раз вполне оправданно и подтверждено экспериментально. Следующей важной задачей является калибровка электронного микроскопа. Обычно она решается с помощью тест-объекта [3]. В нашем случае был использован специальный столик с нанесенной сеткой с ценой деления 0.25 мм, входящий в комплект образцов для РЭМ.

Определение структуры поверхности чешуи омуля необходимо для решения ряда научно-практических задач. Методика подсчета возраста особи основана на идентификации

<sup>°</sup>c Институт вычислительных технологий Сибирского отделения Российской академии наук, 2005.

концентрических склеритов продольного среза чешуи. Получение такого среза без искажения хрупкой поверхности гиалодентинового слоя, покрывающего чешуйку, задача весьма трудоемкая. В качестве решения предлагается бесконтактная "неразрушающая" реконструкция модельного микрообъекта.

#### 1. Материалы и методы

Для получения стереопары был выбран центральный участок чешуи байкальского омуля в возрасте пяти лет, захватывающий часть первой годовой зоны.

Методика получения стереопар в РЭМ заключается в повторной съемке одного и того же образца, наклоненного под разными углами по отношению к электронному зонду [4]. Стереоизображения были получены на сканирующем электронном микроскопе Philips SEM 505 (рис. 1). Микроскоп соединен с компьютером через специальный блок, преобразующий выходной сигнал в цифровое изображение на экране РС. Прямое соединение сокращает общее количество ошибок при переносе изображений с микроскопа, а также позволяет оператору выбрать наиболее удовлетворительную область для восстановления поверхности.

Для построения цифровой модели рельефа использовались фотограмметрическая система Z-Space 1.2, а также специально разработанный программный комплекс Program of Analysis 3D Model (PA-3DM), состоящий из двух функциональных блоков, объединенных общим интерфейсом. Технологическая цепочка построения трехмерной модели биологического объекта представлена на рис. 2.

Подсистема подготовки PA-3DM/Входные данные реализует следующие функции: установка параметров разметки (внутреннее ориентирование), определение опорных точек на стереоснимке с сохранением их в виде текстового файла (внешнее ориентирование) и определение параметров фотографирования для неметрических снимков. Обработанная стереопара, а также входные параметры подаются в качестве исходных данных на вход цифровой фотограмметрической системы Z-Space 1.2.

При работе со стереопарой образца в программе Z-Space оператор вручную осуществляет привязку соответствующих опорных точек на левом и правом изображениях. После такого выбора программа оценивает уровень корреляции точек и при высоком коэффициенте корреляции осуществляет переход к созданию цифровой матрицы рельефа.

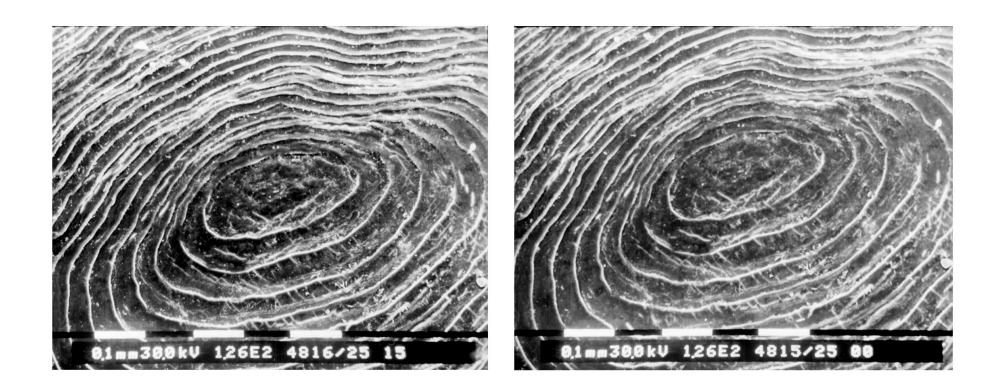

Рис. 1. Стереопара чешуи байкальского омуля, полученная на растровом электронном микроскопе (увеличение составило  $1.26 \times 102$ ).

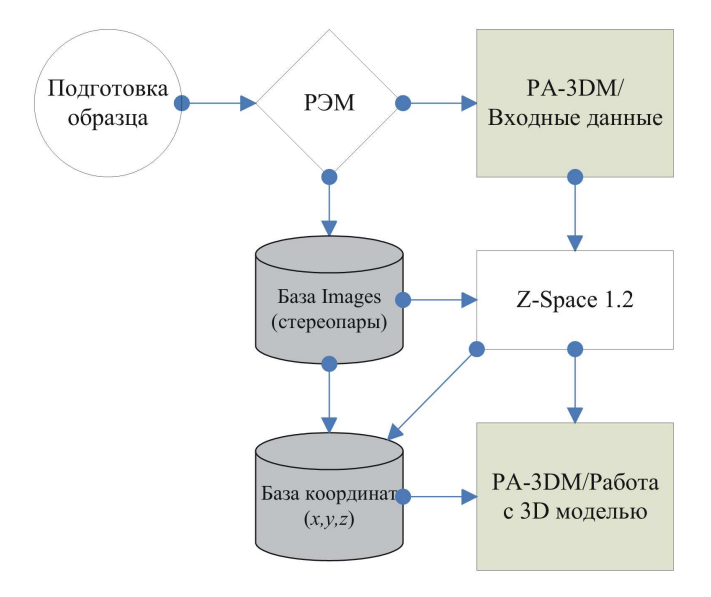

Рис. 2. Технологическая цепочка получения трехмерной модели биологического объекта.

Для моделирования и визуального отображения модели чешуи разработан второй программный модуль системы PA-3DM/Работа с 3D моделью. Использование инструментальных средств обеспечивает дополнительные возможности для анализа, например: цветовое картографирование объекта (Палитра), профилирование (Срез), измерение объекта (Линейка).

# 2. Результаты

С помощью системы PA-3DM решена задача определения возраста байкальского омуля по воссозданной 3D модели его чешуи. Удалось получить профили цифрового микрорельефа вдоль любого заданного направления (рис. 3) с отображением графиков высоты. С помощью данных графиков исследователем-биологом выделены концентрические скле-

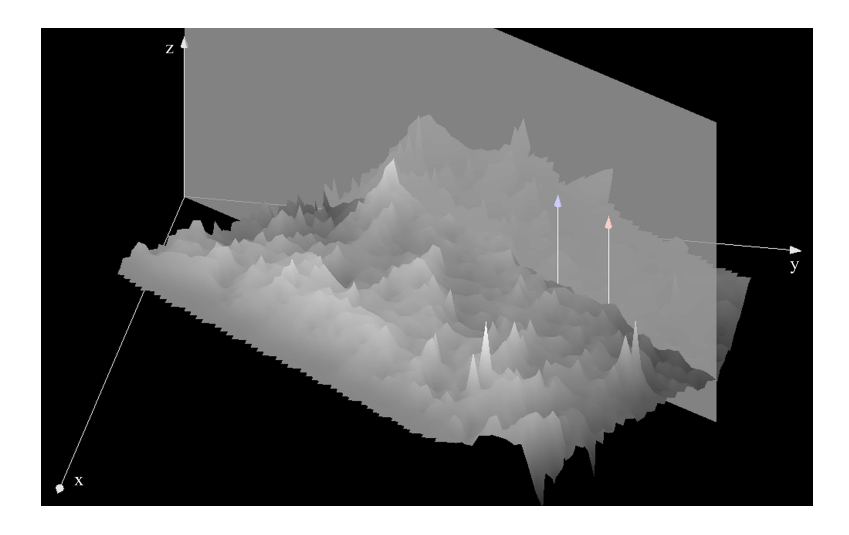

Рис. 3. Восстановленный участок чешуи с плоскостью отсечения (инструмент Срез).

риты, являющиеся годовыми зонами особи. Полученные графики могут быть сохранены в виде файла графического формата.

### Заключение

Используемая технология моделирования образца с применением цифровых фотограмметрических методов позволила поставить новые задачи в исследованиях биологических микрообъектов по их трехмерным моделям. Разработана расширенная программная система, интегрирующая как специально разработанное программное обеспечение PA-3DM, так и лицензионную цифровую фотограмметрическую систему Z-Space 1.2. На сегодняшний день активно ведутся работы с другими байкальскими микрообъектами с целью создания научной коллекции их трехмерных изображений.

## Список литературы

- [1] Калантаров Е.И., Сагындыкова М.Ж. Фотограмметрическая обработка электронномикроскопических снимков // Изв. вузов. Сер. Геодезия и аэрофотосъемка. 1983. № 2. С. 82–85.
- [2] Hemmleb M. Photogrammetrische Auswertung Elektronenmikroskopischer Bilddaten. Dissertation, eingereicht in der Fakultat 6 der Technische Universitat Berlin, 2002. 142 S.
- [3] SINRAM O., RITTER M., KLEINDIEK S. ET AL. Calibration of an SEM, using a nano positioning tilting table and a microscopic calibration pyramid // ISPRS Commission V Symp. Close-Range Vision Techniques, Corfu, Greece, 2002. P. 210–215.
- [4] Goldstein J.I., Newbury D.E., Echlin P. Растровая электронная микроскопия и рентгеновский микроанализ: Пер. с англ. М: Мир, 1984. 352 с.
- [5] Соколов В.Н., Лебедев А.А., Юрковец Д.И. и др. Метод трехмерной реконструкции микрорельефа поверхности твердых тел по их РЭМ-стереоизображениям // Изв. РАН. Сер. физ. 1995. T. 59, № 2. С. 28–35.
- [6] Мина М.В., Клевезаль Г.А. Использование регистрирующих структур при исследовании сезонных ритмов роста животных. Рост животных. М.: Наука, 1976. 232 с.

Поступила в редакцию 22 июня 2004 г., в переработанном виде — 14 апреля 2005 г.